## **History of changes**

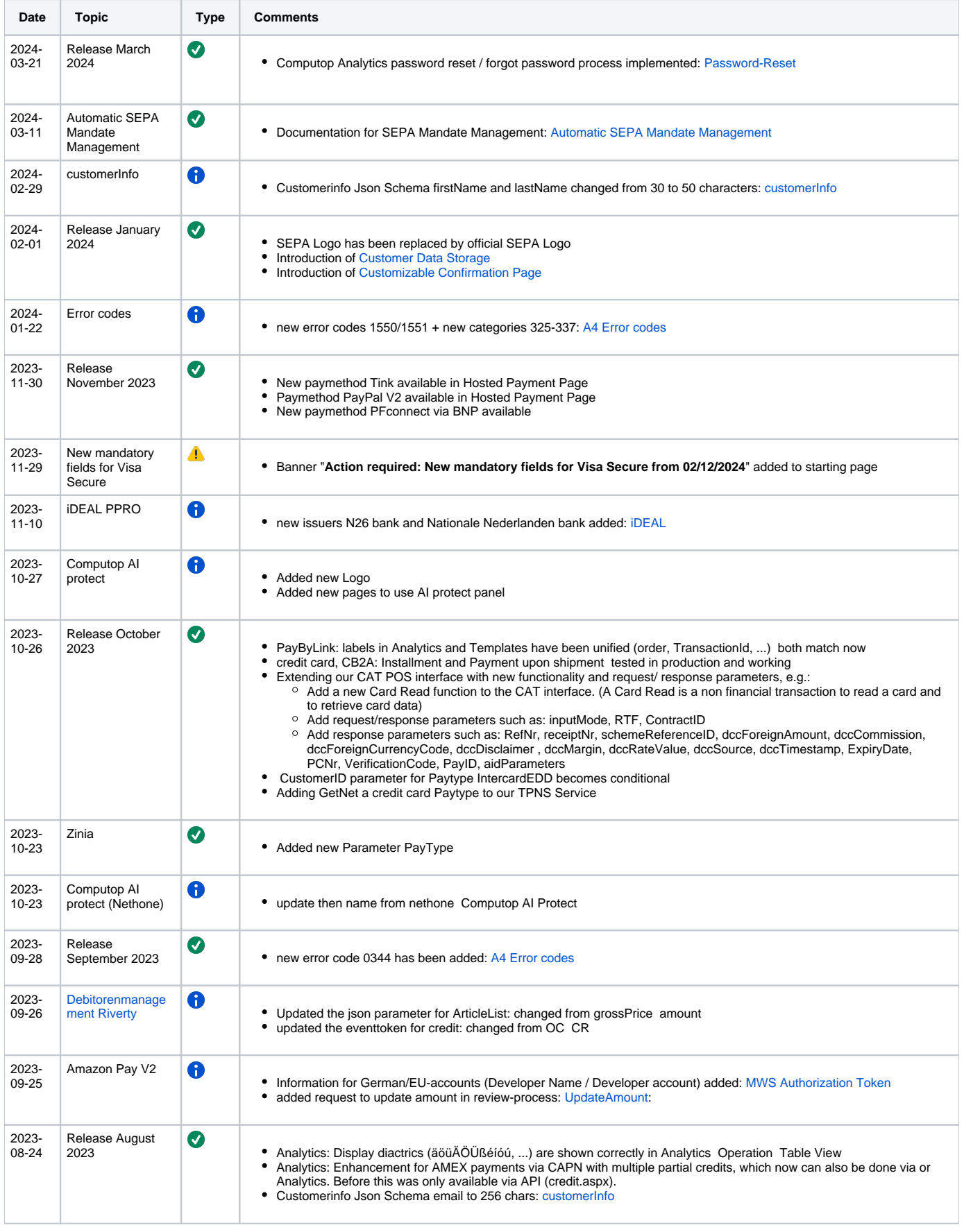

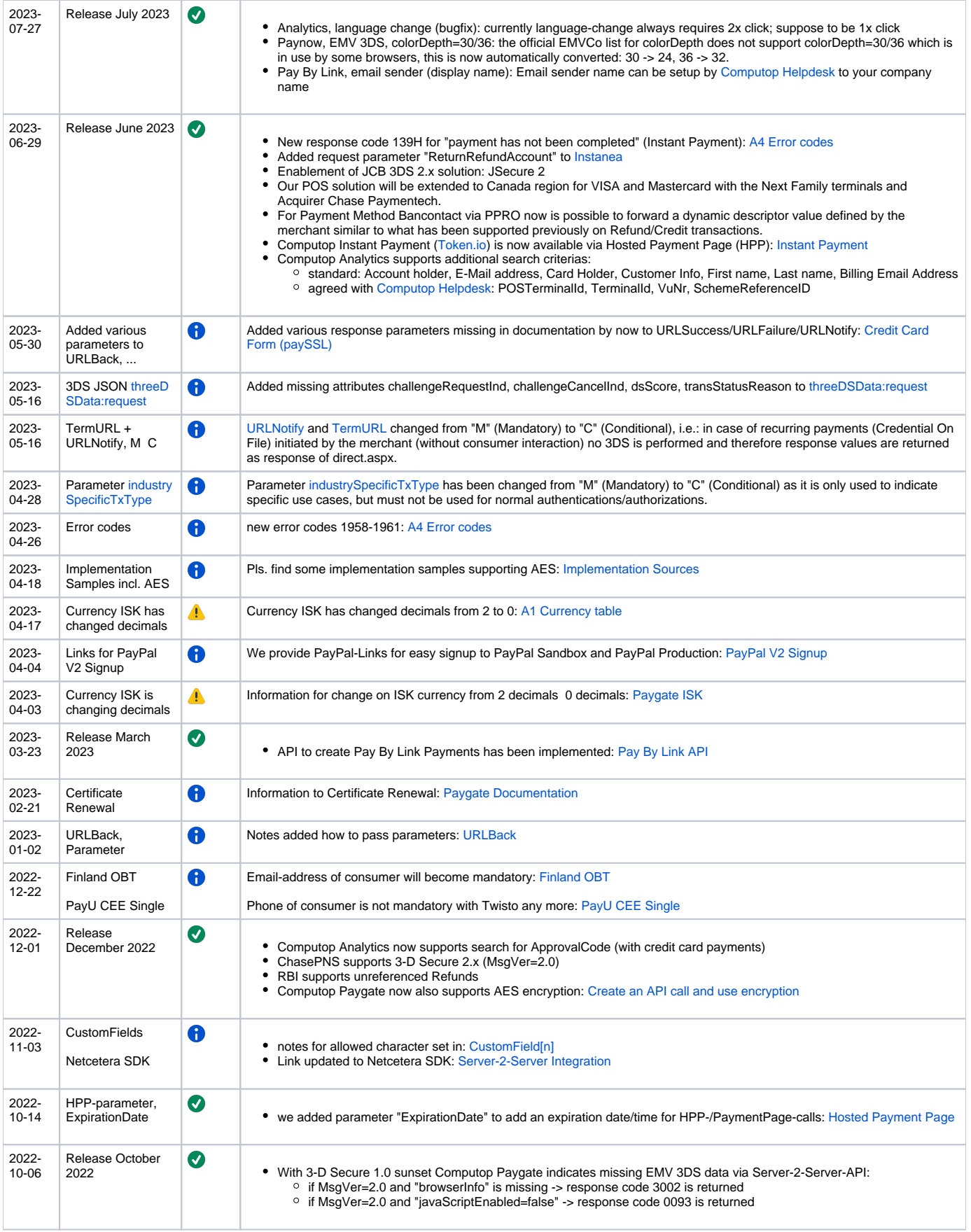

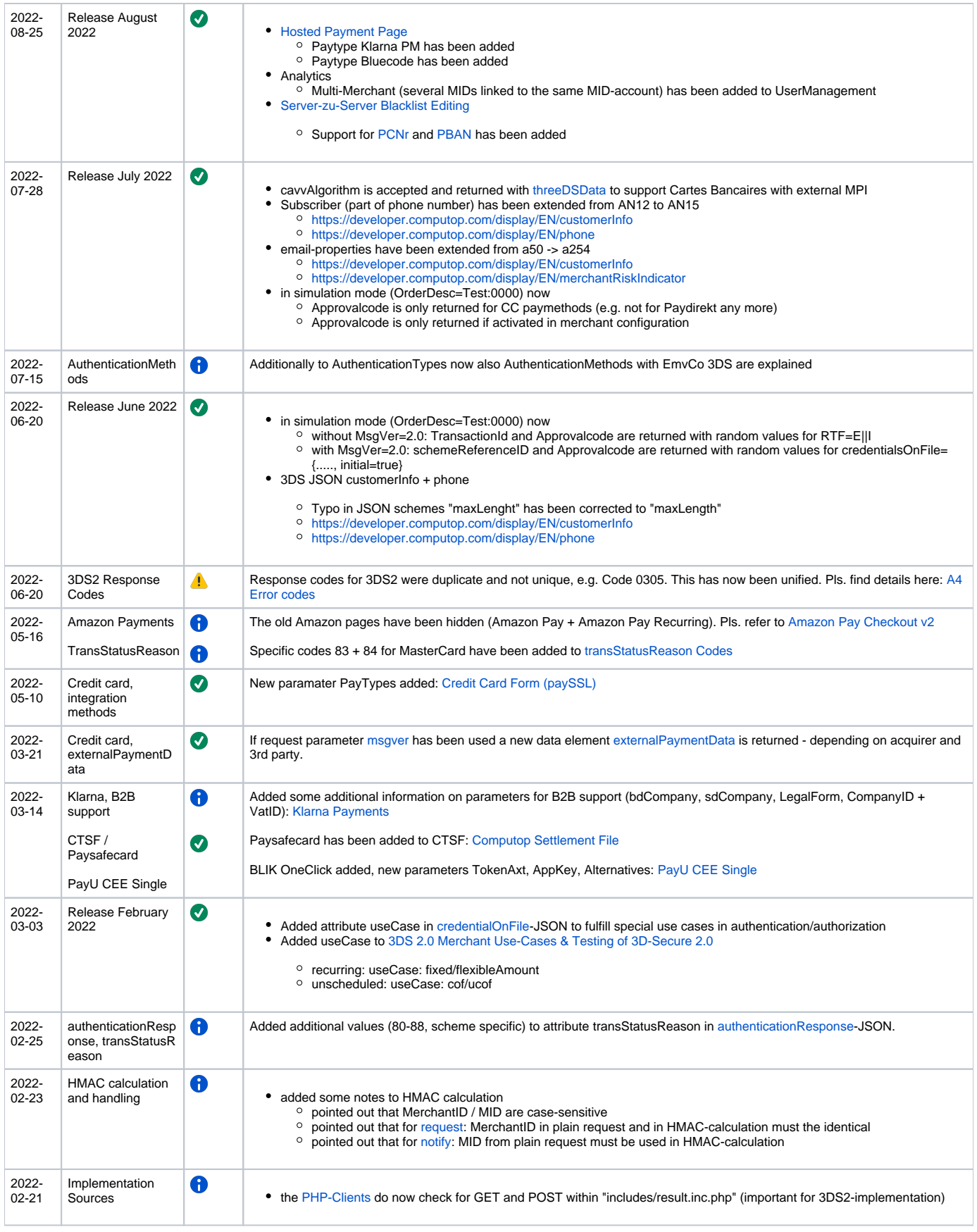

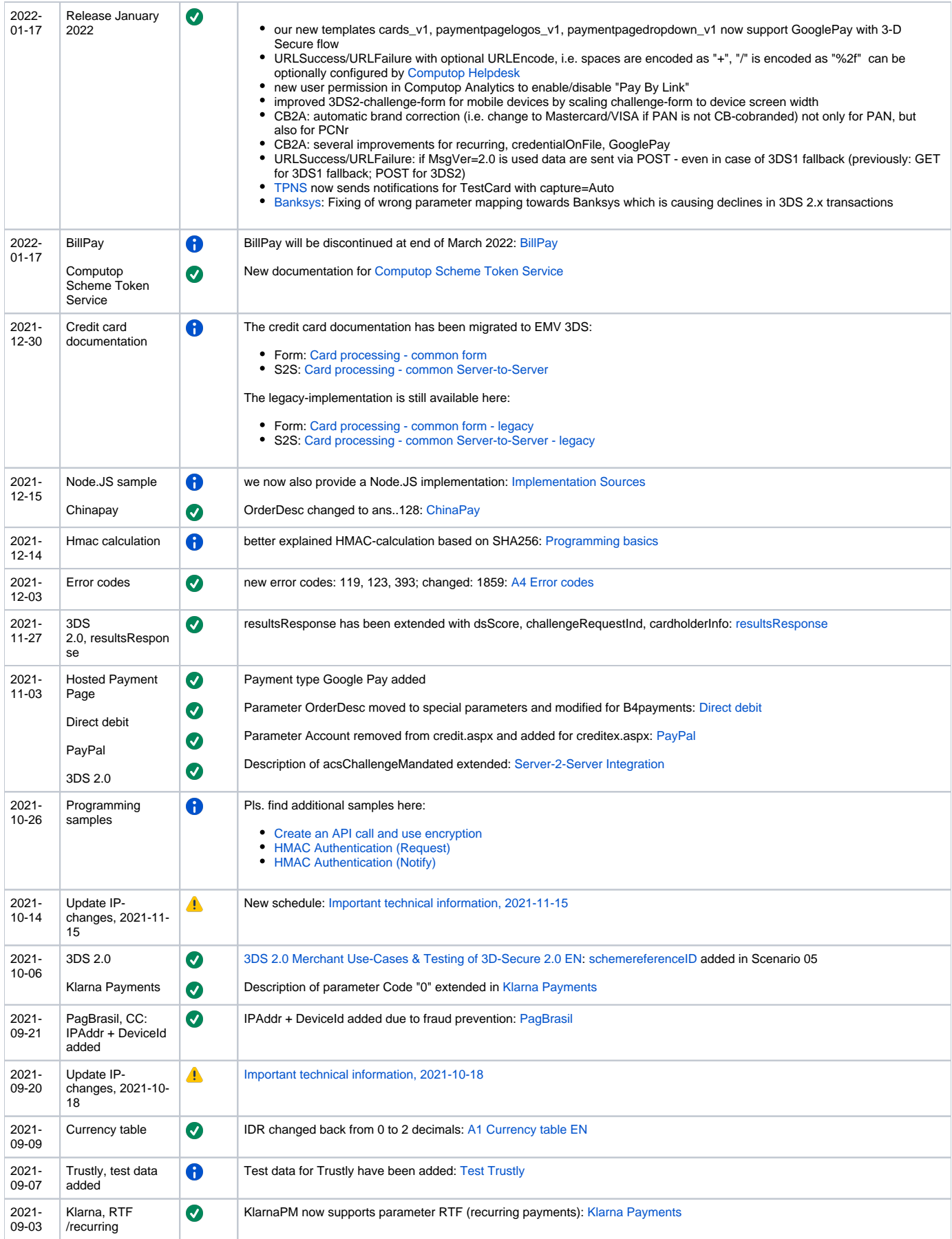

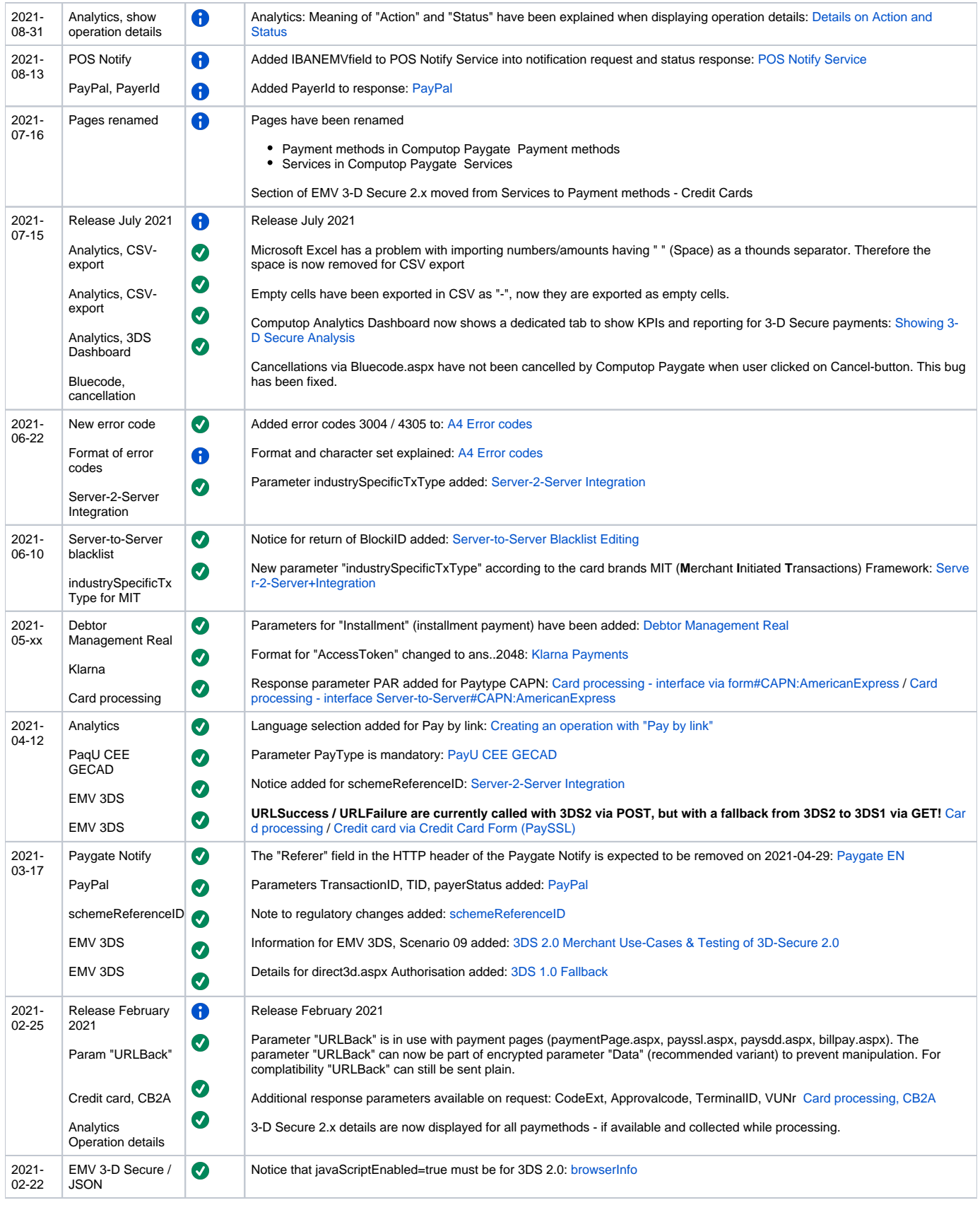

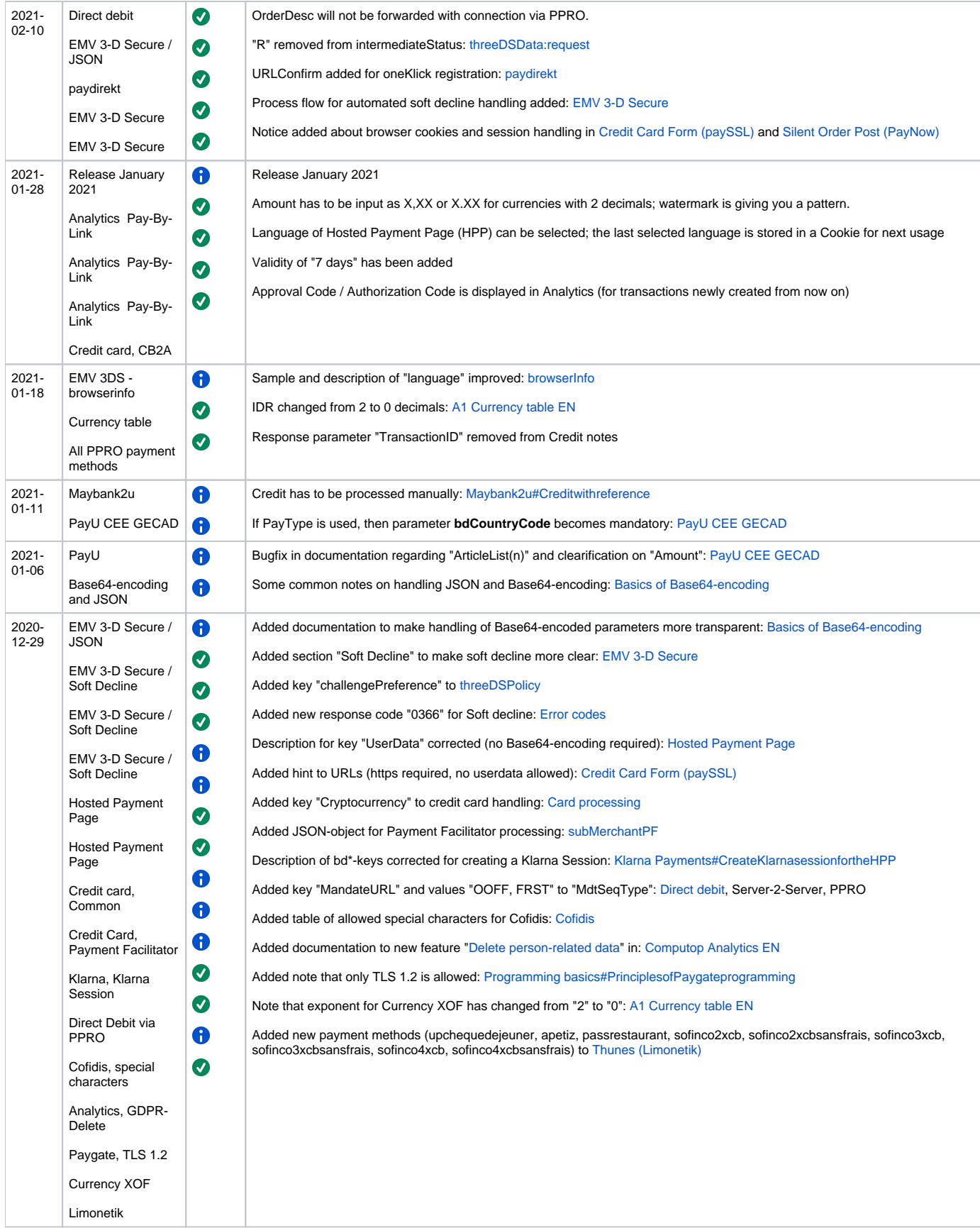

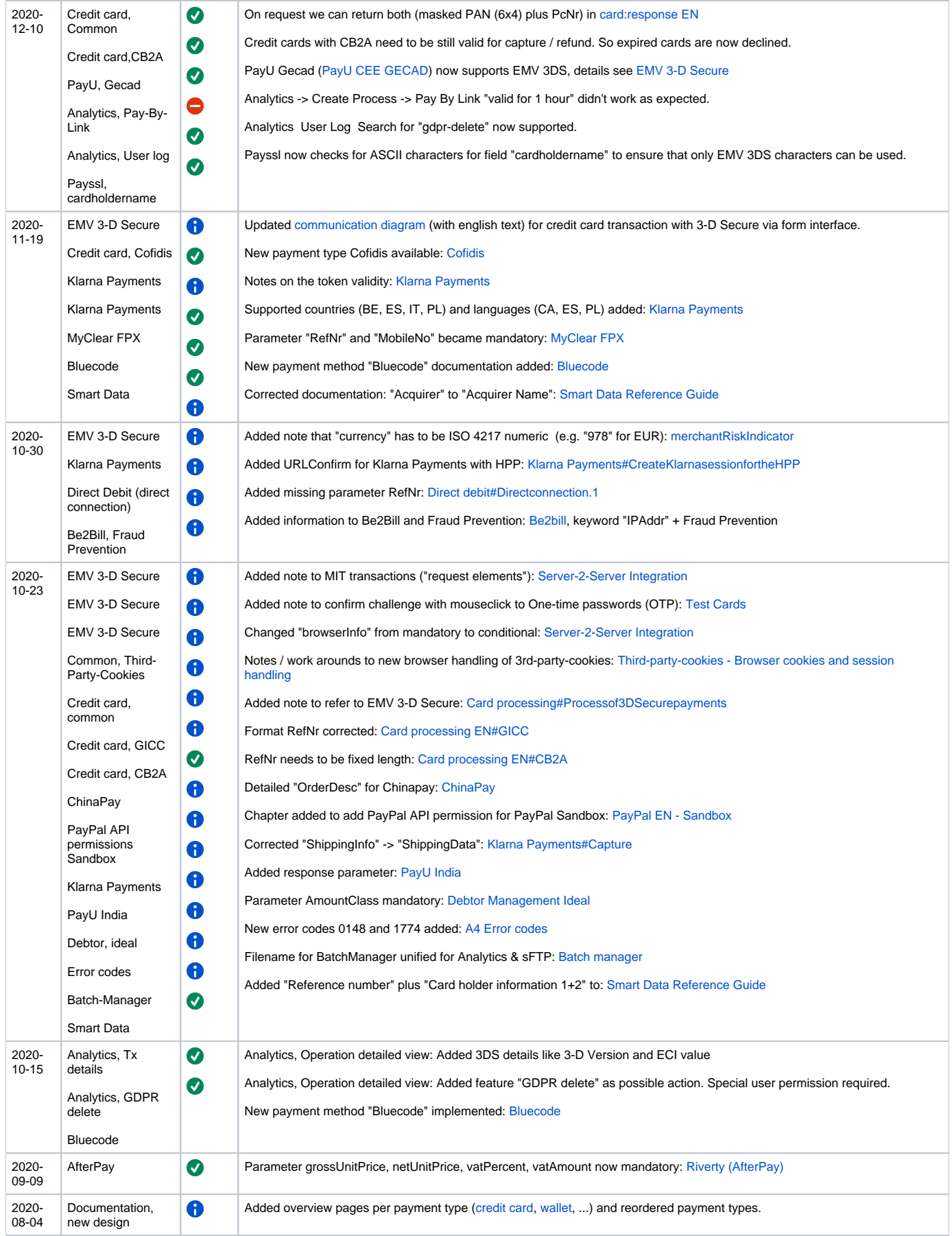

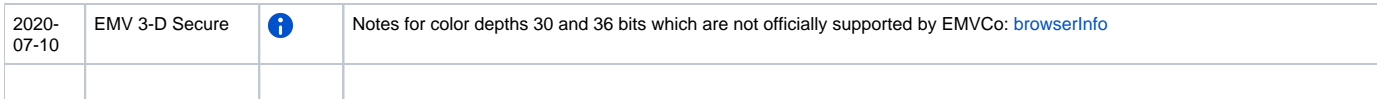

## Legend:

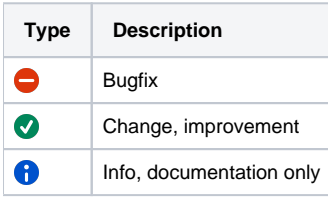